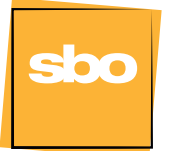

**Szczeciński Budżet** Obywatelski 2024

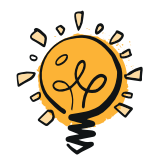

## **Zagłosuj – zmieniaj Szczecin!**

## Dysponujesz 2 głosami: jednym na projekt Zielonego SBO oraz jednym na projekt lokalny w wybranym obszarze.

Wystarczy, że jesteś mieszkańcem Szczecina (nie musisz być zameldowany), oddaj głos na wybrany projekt z dowolnej lokalizacji.

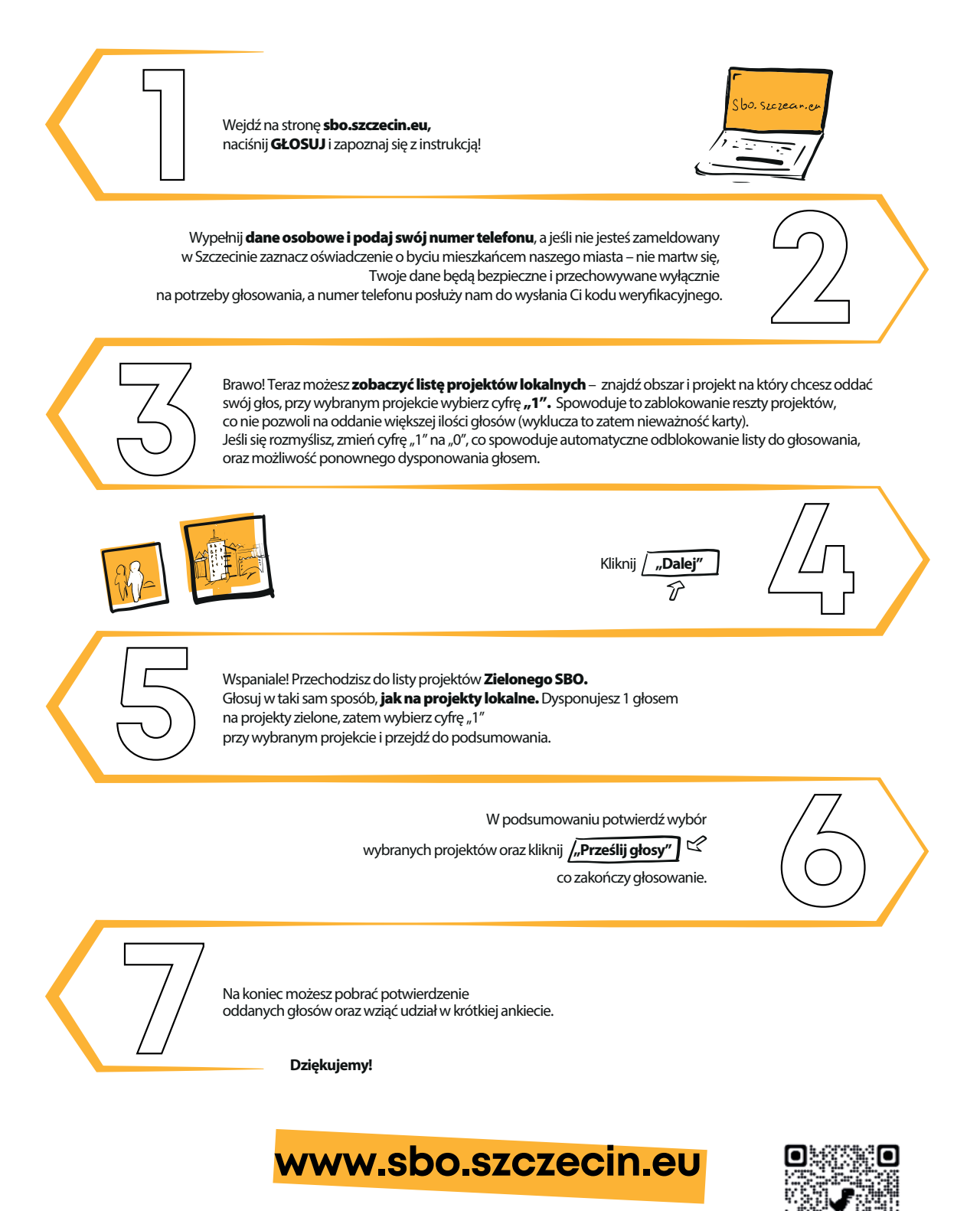

 $\epsilon$ 't $\int$ in 2050